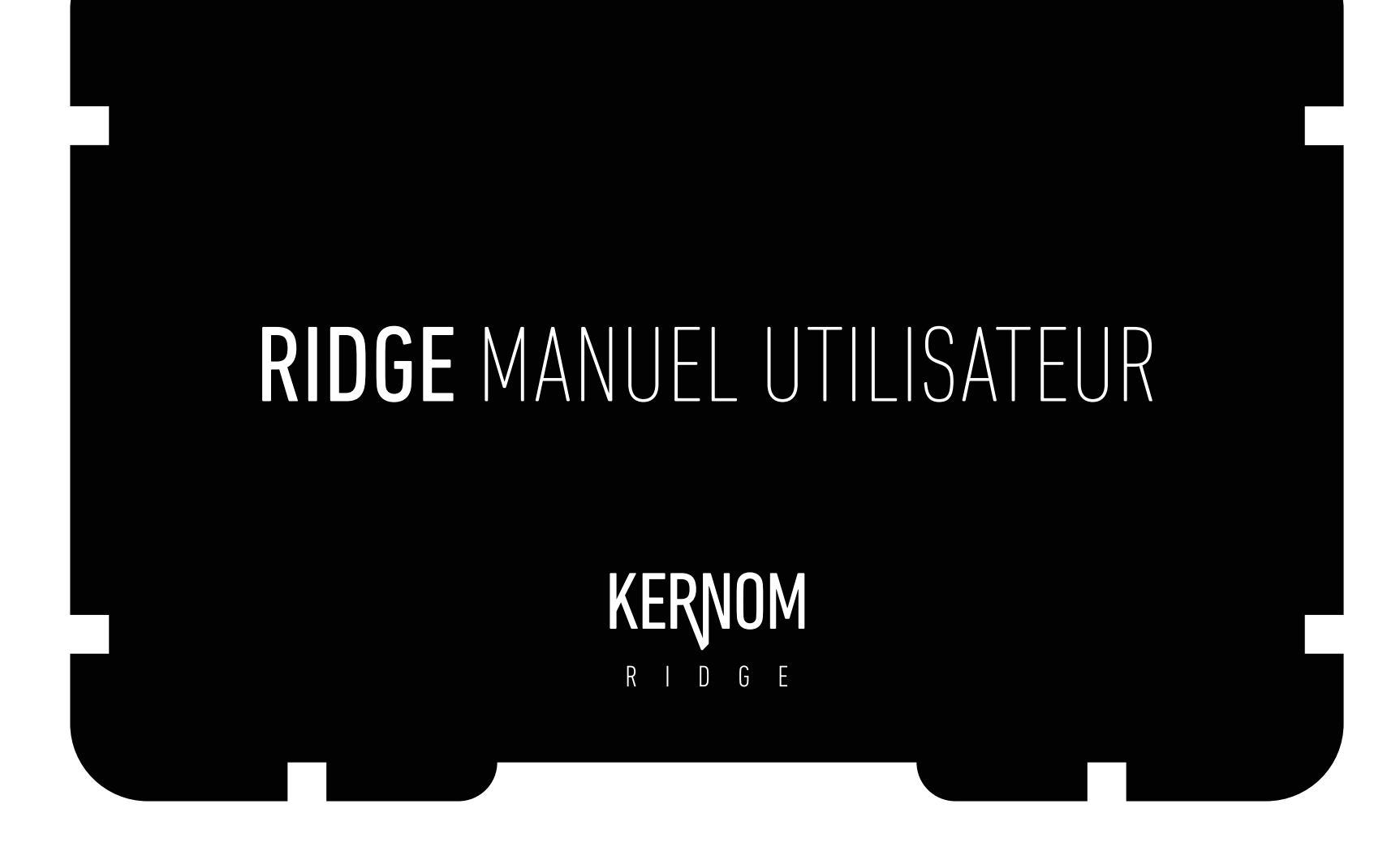

v1.0 - 14/06/22

# Bienvenue dans le monde de l'analogique augmentée.

Merci d'avoir choisi la RIDGE pour définir le socle de votre son. Nous espérons que vous prendrez autant de plaisir à l'utiliser que nous avons eu à la créer.

La pédale que vous tenez entre vos mains est spéciale. Il s'agit de la première pédale analogique augmentée au monde. Au coeur de celle-ci se trouve une technologie vous permettant de contrôler en temps réel le comportement de ses principaux composants électroniques.

Ce que vous ferez de cette technologie et la manière dont vous choisirez de la faire sonner ne dépendent que de vous et des heures que vous passerez à en explorer les possibilités.

### TABLE DES MATIÈRES

### GÉNÉRALITÉS ET DONNÉES TECHNIQUES - CONTRÔLES ET CONNECTIQUE

FACE AVANT

- | ZOOM SUR LE MOOD
- FACE ARRIÈRE, FONCTIONNALITÉS, DONNÉES TECHNIQUES, PUISSANCE D'ALIMENTATION REQUISE

### LA COMMUNAUTÉ KERNOM

- PREMIER CONTACT AVEC LA RIDGE: COMMENT CRÉER UN SON
- EXEMPLES DE RÉGLAGES
- RÉSEAUX SOCIAUX

### FONCTIONNALITÉS UTILISATEURS

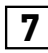

- SAUVEGARDER ET RAPPELER UN PRESET
- MODIFIER LE PRESET FAVORI

### CONTRÔLE EXTERNE

EXPRESSION

### FONCTIONS DE RÉGLAGE DE LA RIDGE

- MODIFIER LA SENSIBILITÉ D'ENTRÉE
- DÉCLENCHER LE MODE "PUNINSHING VOLTAGE"
- RESTAURATION DES PARAMÈTRES USINE

### FONCTIONNALITÉS AVANCÉES - FONCTIONNALITÉS MIDI

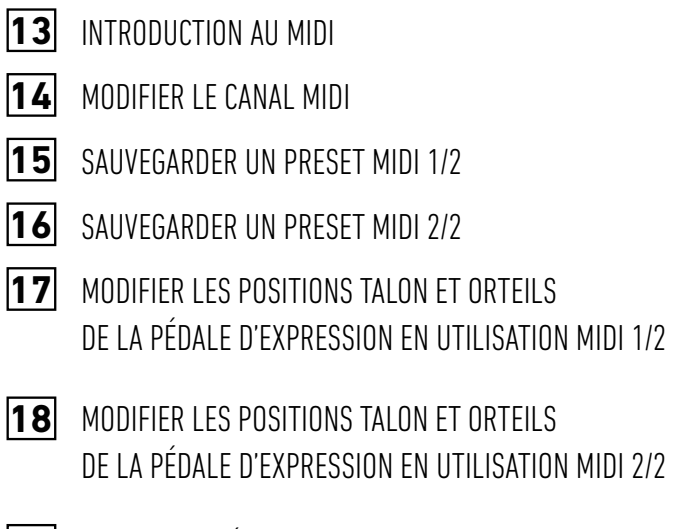

- MIDI CC ENTRÉE & SORTIE
- ALTERNER ENTRE MIDI THRU ET MIDI OUT

# **1** GÉNÉRALITÉS ET DONNÉES TECHNIQUES - CONTRÔLES ET CONNECTIQUE

# FACE AVANT VOLUME

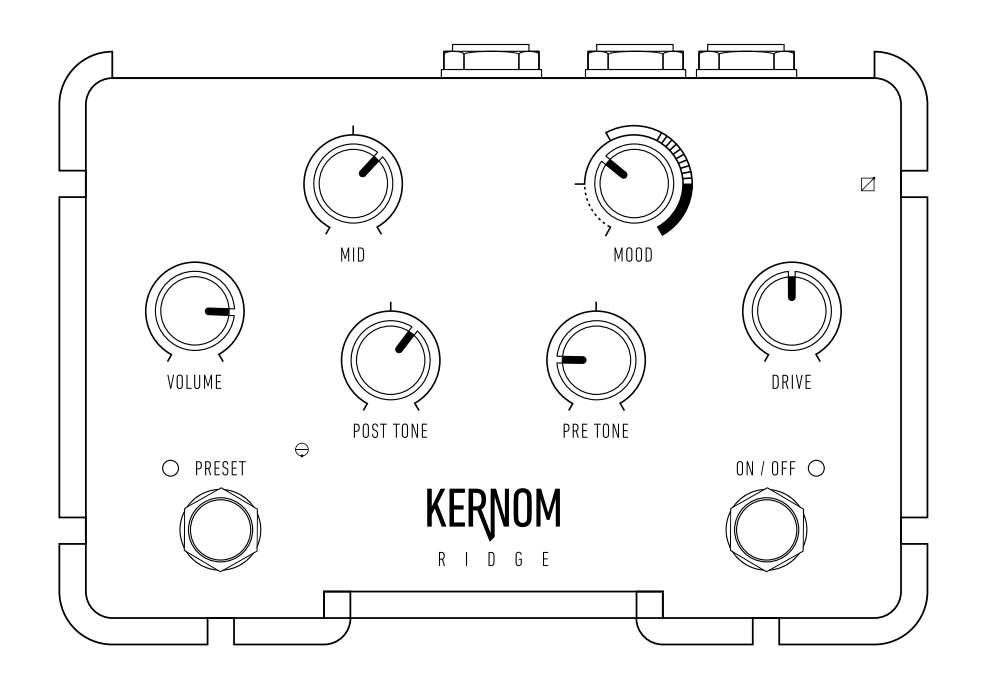

### BOUTON ON/OFF

Active et désactive l'effet. Appuyez sur le bouton ON/OFF pour allumer et éteindre la pédale. La pédale est en "true bypass" (via relais) lorsqu'elle est éteinte.

### BOUTON PRESET

La RIDGE permet à l'utilisateur de sauvegarder et de rappeler à tout moment son son favori sous la forme d'un preset, sans avoir besoin de recourir à du matériel tiers. Maintenez appuyé le bouton Preset pour sauvegarder vos réglages favoris. Rappelez votre son favori ou retournez sur le réglage défini par les potentiomètres en appuyant de manière successive sur le bouton Preset.

### LEDs

Indiquent l'état de fonctionnement de la pédale, selon l'usage en cours.

Définit le niveau de sortie de la pédale. Au maximum, lorsque la pédale est réglée en mode "Punishing voltage", le niveau de sortie peut atteindre jusqu'à 30V (+/-15V) pour pousser votre amplificateur dans ses retranchements. Rendez-vous page 11 pour suivre les instructions vous permettant d'accéder à ce mode de fonctionnement.

### POST TONE

Agit après l'étage d'écrêtage pour sculpter avec précision le son en sortie de la pédale, graves lourds et puissants et aigus cristalins. La position 12h est toujours la plus neutre, et dépend du réglage de MOOD choisi. Tournez le potentiomètre à gauche pour plus de graves, à droite pour plus d'aigus.

### PRE TONE

Agit avant l'étage d'écrêtage pour changer la manière dont la pédale réagit au signal d'entrée de la guitare. La position 12h est toujours la plus neutre, et dépend du réglage de MOOD choisi. Tournez le potentiomètre à gauche pour plus de corps, à droite pour plus de brillance.

### DRIVE

Contrôle le niveau de saturation du signal. Le niveau de saturation à une position donnée varie en fonction de la position de MOOD choisie. D'un clean absolu aux saturations les plus agressives.

### MID

Permet de sculpter les fréquences medium, permettant à l'utilisateur de contrôler comment la guitare ressort ou se fond dans le mix. A la manière des potentiomètres PRE et POST TONE, la position 12h est toujours la plus neutre, et dépend du réglage de MOOD choisi. Ajustez la réponse de la pédale dans les médiums en tournant le potentiomètre vers la gauche pour un son creusé, ou vers la droite pour un son plus tranchant.

### MOOD

Définit le comportement de l'étage d'écrêtage de la pédale. D'un écrêtage très doux avec une grande plage dynamique à un "hard clipping" dur et très compressé, en passant par toutes les combinaisons intermédiaires. Certains réglages sont symétriques, d'autres asymétriques. Ce potentiomètre unique contrôle la technologie Analog Morphing Core brevetée par Kernom. Il ne s'agit pas d'un second potentiomètre de Drive: il donne son caractère à la pédale et tous les réglages sont intéressants.

# ZOOM SUR LE MOOD

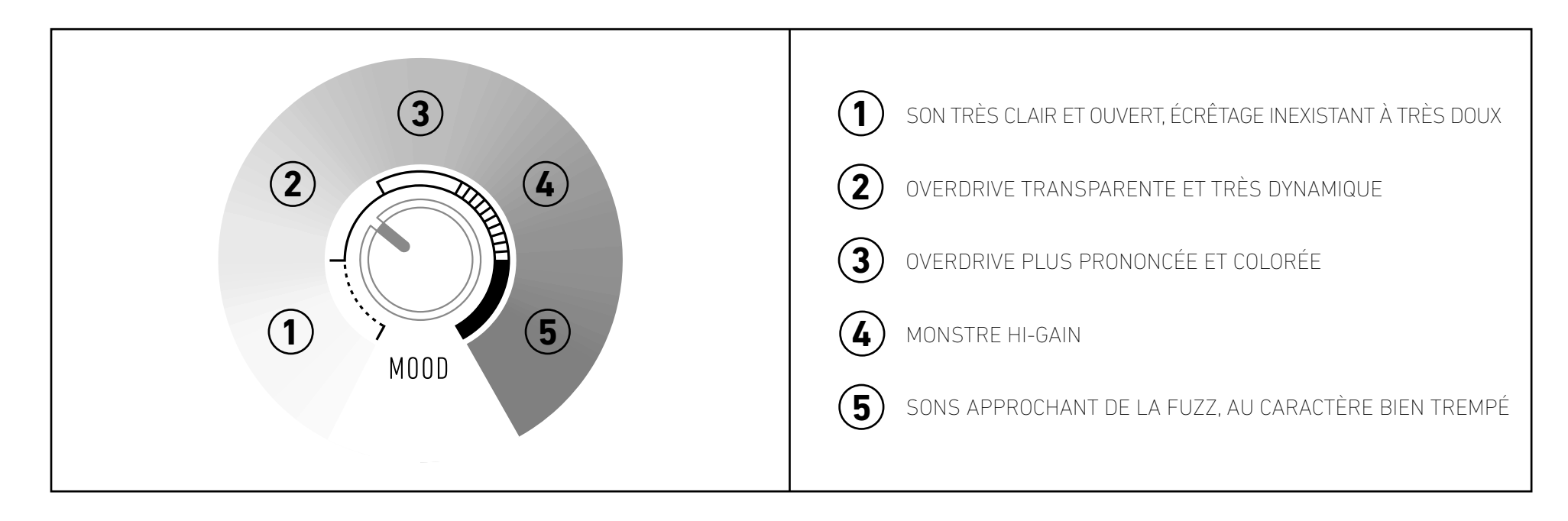

# Le potentiomètre de MOOD est la clé permettant de piloter la technologie brevetée unique Analog Morphing Core qui fait de la RIDGE une pédale unique, et de contrôler son comportement.

Tourner le potentiomètre de MOOD est l'équivalent de changer la personnalité de la pédale. Cela revient pour l'utilisateur à changer complètement de pédale pour récupérer une nouvelle couleur de saturation.

Comme ce potentiomètre est complètement continu, tous les points de sa course permettent de définir une personnalité différente pour la pédale. D'une pédale très transparente et dynamique à une pédale très compressée à fort niveau de saturation, en passant par tous les intermédiaires. La RIDGE est dans les faits l'équivalent de centaines de pédales d'overdrive analogiques dans un boitier unique, dôté d'une interface épurée et simple d'accès. C'est pourquoi nous utilisons le terme de pédale "Analogique Augmentée": une pédale analogique au son incroyable, dôtée de toute la flexibilité dont vous aurez jamais besoin.

Pour permettre à l'utilisateur de trouver rapidement le comportement qu'il souhaite donner à sa RIDGE, il peut suivre les indications données par la sérigraphie du boîtier, divisant le MOOD en 5 "zones" chacune contenant des dizaines de caractères différents mais partageant des caractéristiques communes.

Ces indications générales on pour but de simplifier votre premier contact avec la pédale, mais en combinant le potentiomètre de MOOD avec les cinq autres, vous pouvez découvrir des manières totalement diérentes d'utiliser la pédale. Utiliser la dernière zone de MOOD avec un faible niveau de Drive permet également d'obtenir de très bons résultats, de même qu'utiliser la première zone avec beaucoup de Drive.

**3** GÉNÉRALITÉS ET DONNÉES TECHNIQUES – CONTRÔLES ET CONNECTIQUE FACE ARRIÈRE

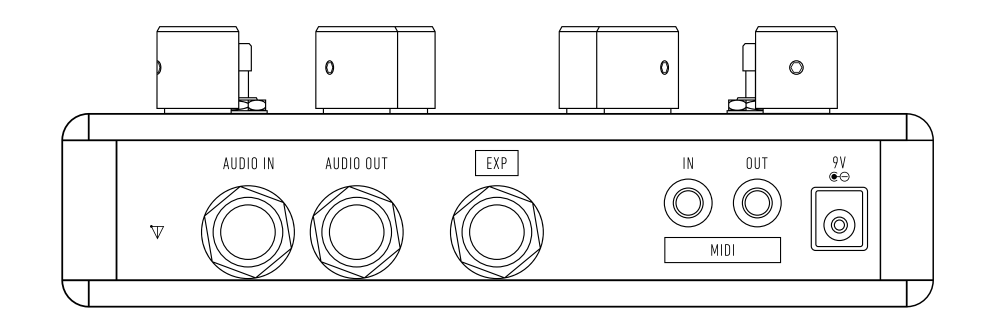

### AUDIO IN

Entrée audio Mono. Branchez votre instrument ici. Vous pouvez choisir d'alterner entre le niveau de sensibilité adapté aux instruments et un niveau adapté aux signaux ligne en suivant la procédure décrite page 10.

### AUDIO OUT

Sortie audio Mono. Le câble branché ici doit être connecté à votre prochaine pédale dans la chaîne de signal ou directement à votre amplificateur. Vous pouvez choisir d'alterner entre le niveau de sortie standard ou le niveau "Punishing Voltage" en suivant la procédure décrite page 11.

### **EXP**

Entrée Expression. Permet le contrôle continu de tous les potentiomètres via l'utilisation de votre pédale d'expression.

### MIDI IN/OUT

Entrée et sortie MIDI complètes, prenant en charge les Control Changes et Program Changes. Rendez-vous page 13 pour davantage de détails. La RIDGE utilise des connecteurs TRS mini jack de type A pour l'ensemble de ses fonctionnalités MIDI. Cette connectique est compatible avec les connecteurs 5pin DIN à condition d'utiliser un adaptateur externe (non fourni avec la pédale).

# FONCTIONNALITÉS

True Bypass Entrée expression Entrée/Sortie MIDI 1 Preset interne favori 127 Presets MIDI 30V d'amplitude de sortie Étage d'entrée premium à sensibilité adaptative Sortie à très faible bruit Boîtier aluminium de 5mm d'épaisseur prêt aux tournées les plus exigeantes

# DONNÉES TECHNIQUES

IMPÉDANCE D'ENTRÉE: 1Meg Ohm (Mode de fonctionnement Guitare) / 32k Ohm (Mode de fonctionnement Ligne) IMPÉDANCE DE SORTIE: 100 Ohm MODE DE COMMUTATION: True Bypass (Commutation via relais électromagnétique) TAILLE: 11.2 cm x 16.4 cm x 5.2 cm. POIDS: 850 g.

# PUISSANCE D'ALIMENTATION REQUISE

Utilisez un adaptateur (non fourni) répondant aux spécificités suivantes: 9VDC centre négatif; 250mA minimum, 300mA ou plus recommandés.

POWER

Utilisé pour alimenter la pédale.

La RIDGE est dotée de six potentiomètres, vous permettant d'explorer un nombre infini de sons et de disposer d'une grande flexibilité dans ses réglages. Ainsi, la pédale peut être considérée comme un instrument à part entière.

Si vous vous sentez suffisamment à l'aise pour explorer directement les possibilités offertes par votre RIDGE, ne vous privez surtout pas !

# Si vous êtes à la recherche d'une méthode simple pour aborder l'utilisation de la pédale, suivez les quelques étapes suivantes:

Pour faciliter le premier contact avec la pédale, commencez par la régler dans cette position, qui est la position la plus transparente qu'il est possible d'obtenir avec la RIDGE et ne transparente qu'il est possible d'obtenir avec la RIDGE et ne **Une fois que vous serez familiers avec la RIDGE:**<br>devrait pas sonner différemment de votre ampli seul:

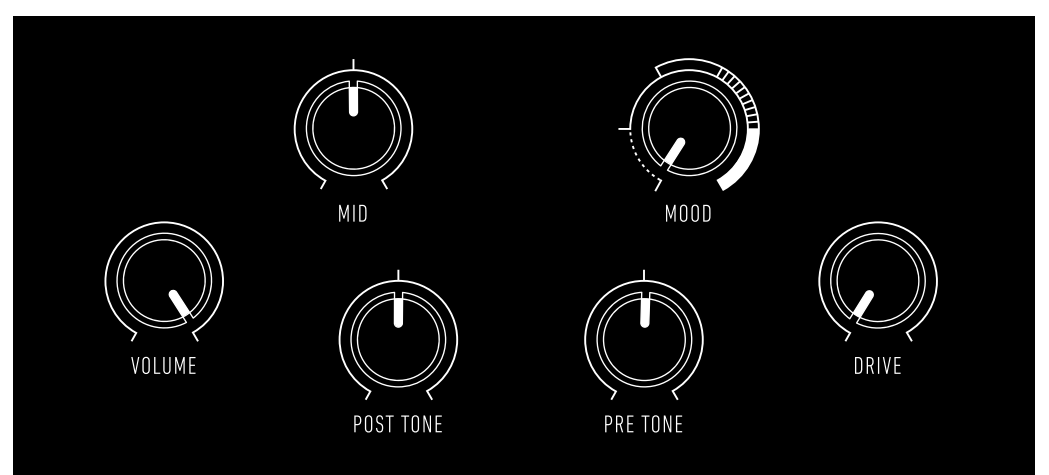

# Depuis cette position neutre:

1 Commencez par explorer chaque potentiomètre EQ (MID, PRE TONE, POST TONE), l'un après l'autre, pour entendre leur effet sur le son.

2

Commencez à tourner le potentiomètre de MOOD, qui comme expliqué page 5 est le potentiomètre au coeur de l'architecture electronique de la pédale, contrôlant le comportement de son circuit. Tourner le potentiomètre de MOOD doit être abordé comme le fait de changer complètement de pédale. Ce potentiomètre réagit fortement aux changements de Drive et de Volume.

# 3

Les potentiomètres de Drive et de Volume fonctionnent comme sur n'importe quelle pédale d'overdrive. Vous préférerez peut-être des combinaisons diérentes de ces deux potentiomètres en fonction du réglage de Mood que vous aurez sélectionné, comme vous préfereriez par exemple des réglages diérents sur une overdrive transparente et sur overdrive plus typée.

Une fois que vous serez à l'aise avec les différents potentiomètres et leurs effets. pour régler un nouveau son:

# 1

Commencez par régler le potentiomètre de Mood pour définir le caractère de votre pédale.

### 2

Avec les trois potentiomètres d'EQ à midi (leur position la plus neutre, quel que soit le réglage du Mood), ajustez le Drive et le Volume selon vos goûts.

### 3

Terminez en affinant votre son à l'aide des trois potentiomètre d'EQ..

# **5** SETTINGS EXAMPLES

VOICI QUELQUES RÉGLAGES QUE L'ÉQUIPE KERNOM AFFECTIONNE TOUT PARTICULIÈREMENT. A VOS PÉDALES !

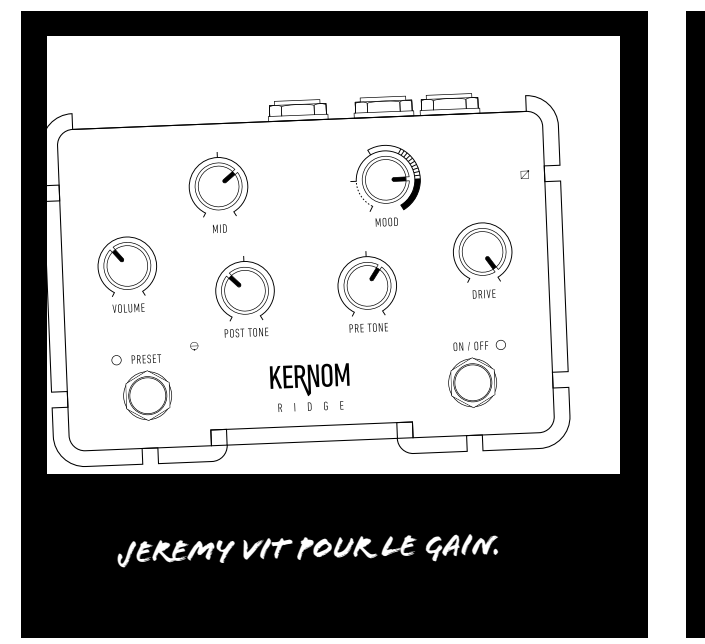

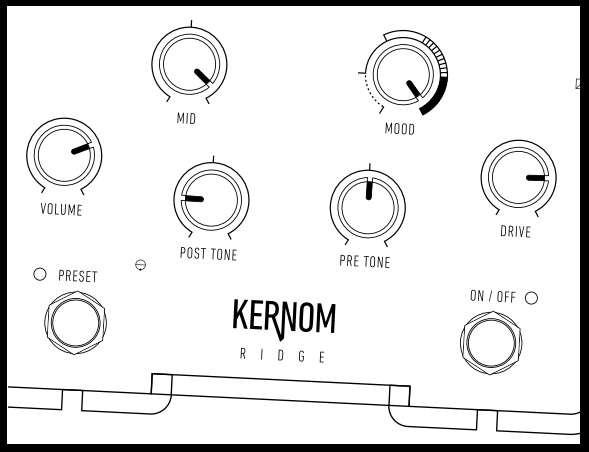

*Antoine a toujours eu un faible pour les sons d'overdrive étranges, proches de la fuzz .*

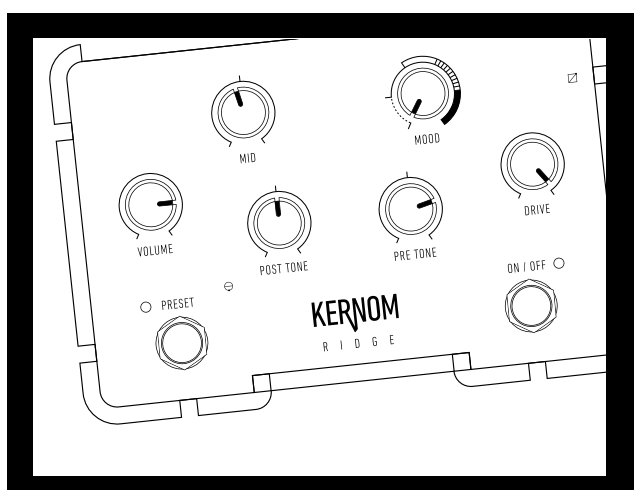

*Anthony aime la couleur naturelle de son ampli et souhaite simplement le pousser dans ses retranchements, en ajoutant du brillant.*

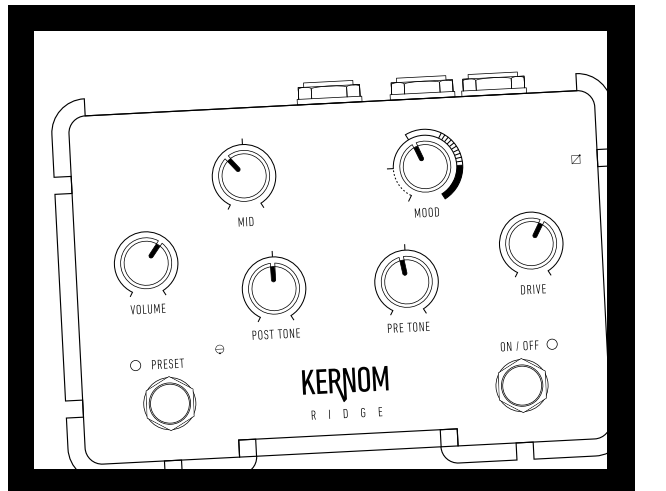

*Olivier aime les overdrives typées, mais n'est pas un grand fan des mediums trop prononcés.*

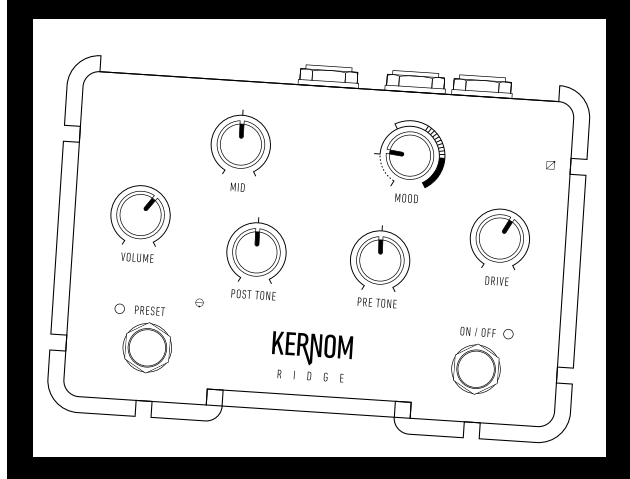

*Charles adore les overdrives transparentes.*

### SUIVEZ-NOUS SUR LES RÉSEAUX SOCIAUX POUR NE RIEN RATER DE L'ACTUALITÉ DE KERNOM !

# $\begin{matrix} \textcircled{c} \end{matrix}$

La RIDGE donne la possibilité à l'utilisateur de sauvegarder de la possible de la possibilité de l'utilisateur son son favori pour l'utiliser à n'importe quel moment.

Cette fonctionnalité peut être utilisée de bien des manières:

Comme un clean boost, en sauvegardant dans

l'emplacement du preset interne une version  $\bullet$ simplement plus forte du son obtenu par la position des potentiomètres.

Pour passer d'un son rythmique à un son solo, en

adoptant une philosophie de type "gain staging".

Pour passer d'un son à un autre complètement

différent, comme si l'utilisateur disposait de deux  $\bullet$ pédales complètement différentes.

De manière à sauvegarder et rappeler votre preset favori, suivez les étapes suivantes (Le preset favori peut également être rappelé via MIDI, aller page 15 pour plus d'informations) :

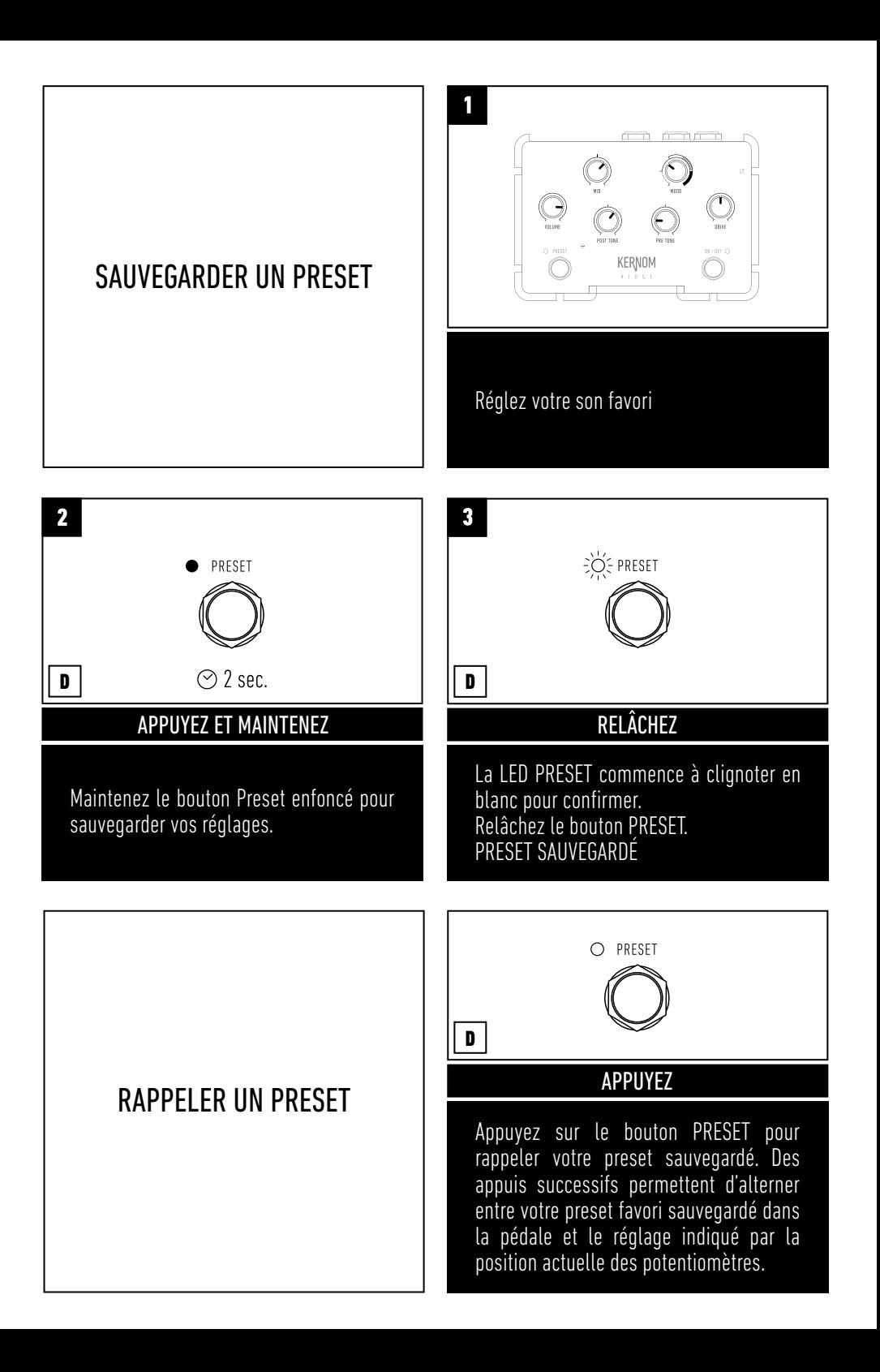

Après avoir rappelé le preset favori, la position des potentiomètre est entièrement décorélée du son entendu par l'utilisateur. Ce dernier peut vouloir modifier le preset sans toutefois se rappeler de comment étaient placés les potentiomètres lors de la sauvegarde du preset.

Pour retrouver et modifier la position sauvegardée d'un ou plusieurs potentiomètres, suivez ces quelques étapes:

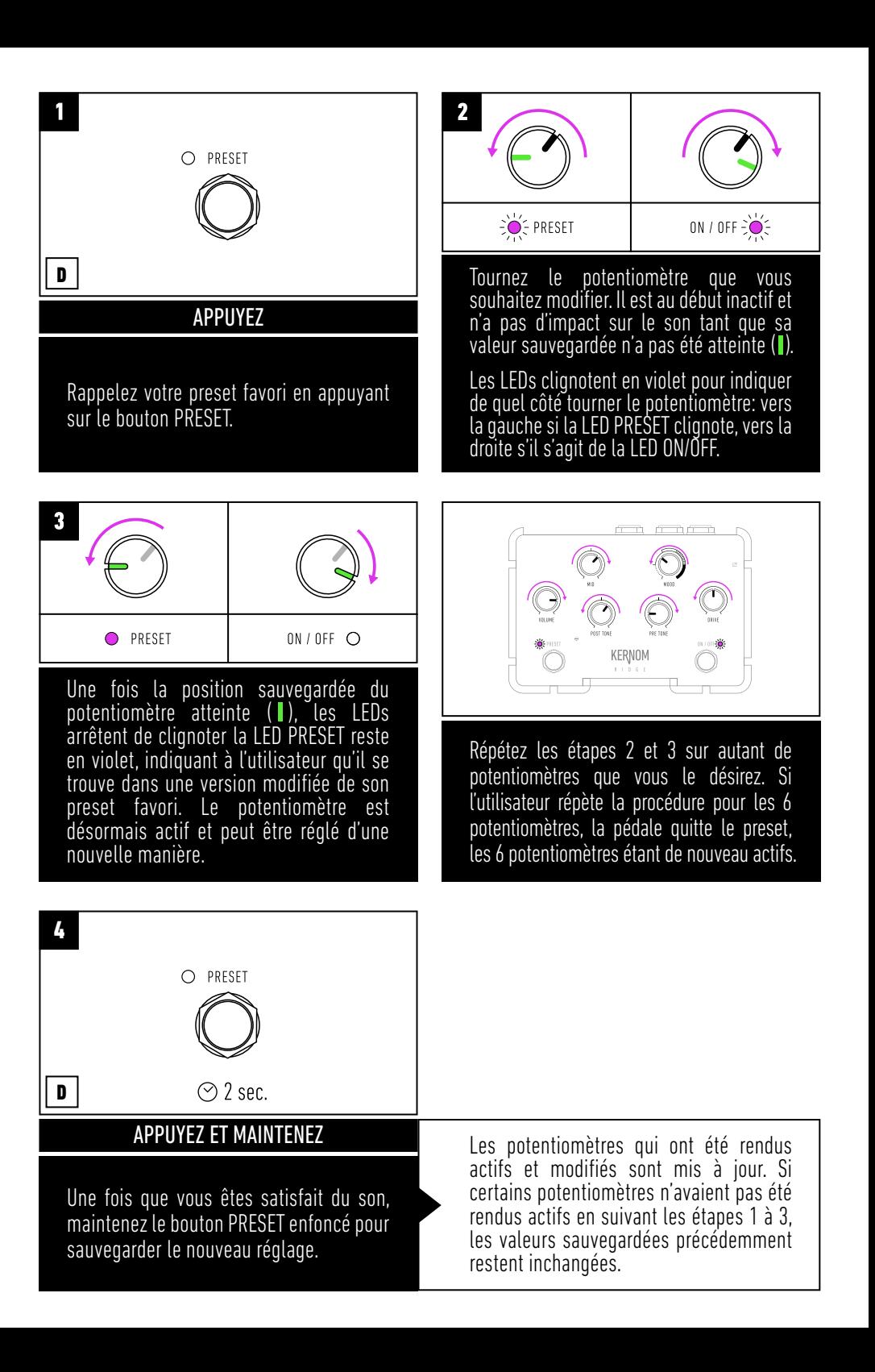

L'utilisation d'une pédale d'expression permet de passer d'un son à un autre (en interpolant deux jeux de valeurs), comme si vous aviez 6 mains pour tourner les 6 potentiomètres en même temps d'une position à une autre. Cela permet d'explorer de nouveaux horizons sonores et de tirer parti des possibilités offertes par la technologie Analog Morphing Core.

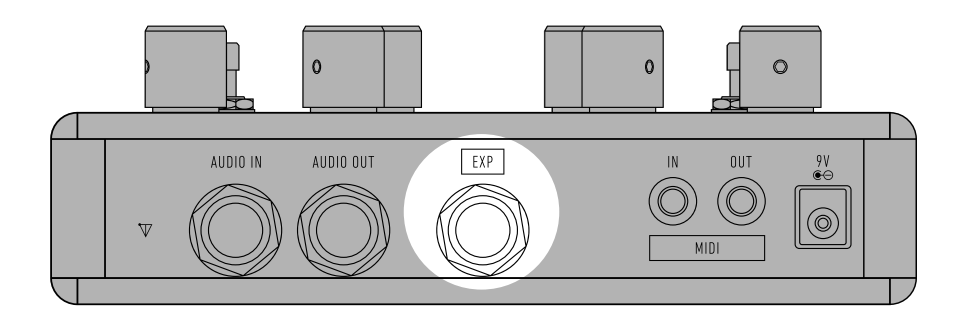

### A NOTER

Lors de l'utilisation du preset interne (que ce soit suite à un rappel MIDI ou après avoir pressé le bouton Preset), la pédale d'expression est inactive.

Lors d'un usage hors des fonctionalités MIDI, la pédale d'expression permet de passer des réglages indiqués par la position actuelle des potentiomètres au preset interne favori.

Lors d'un usage de la pédale utilisant les fonctionalités avancées (MIDI), la pédale d'expression permet de passer des réglages indiqués par la position actuelle des potentiomètres au preset MIDI sauvegardé en utilisation, OU BIEN de définir des réglages différents pour les positions talon et orteils (voir page 17).

# POUR UTILISER LA PÉDALE D'EXPRESSION:

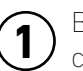

Branchez la pédale d'expression dans l'entrée expression dédiée avec un cable stereo.

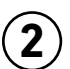

Passez du son indiqué par la position des potentiomètres (position talon) au preset interne favori (position orteils).

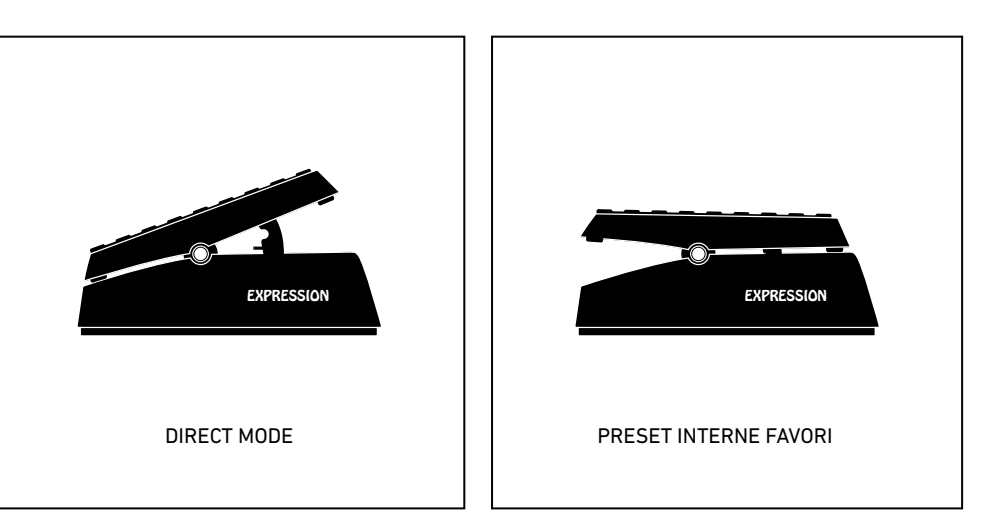

**10** FONCTIONS DE RÉGLAGE DE LA RIDGE - MODIFIER LA SENSIBILITÉ D'ENTRÉE

En sortie d'usine, la RIDGE est configurée pour fonctionner avec des

Pour maximiser le ratio signal bruit, l'utilisateur peut choisir de régler la sensibilité de l'étage d'entrée de la RIDGE, en l'optimisant soit pour des niveaux guitare (niveau d'entrée maximum de 2Vrms, le réglage par défaut), ou pour des niveaux ligne (niveau d'entrée maximum de 15Vrms). Si l'utilisateur souhaite utiliser un clavier ou brancher sa RIDGE directement dans une table de mixage, il doit régler sa RIDGE en mode haute sensibilité (niveaux ligne).

Pour ajuster la sensibilité d'entrée, suivez les étapes 1 à 5:

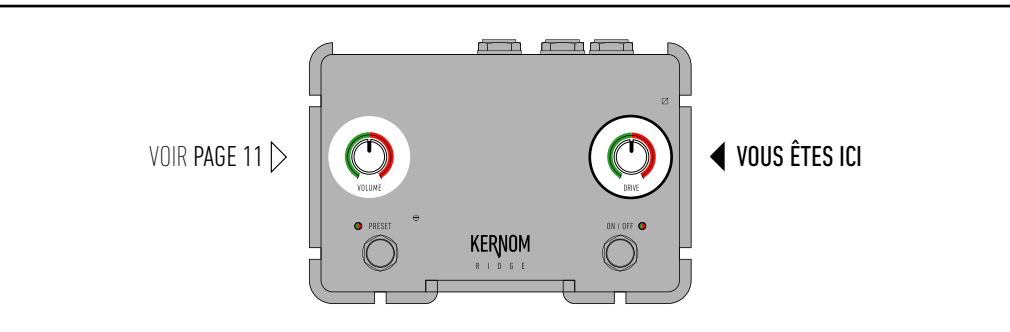

La sensibilité d'entrée et le mode "punishing voltage" (voir page 11) peuvent être réglés en même temps à travers la même procédure décrite dans les étapes 1 à 5 que l'on initie en maintenant le bouton ON/OFF appuyé.

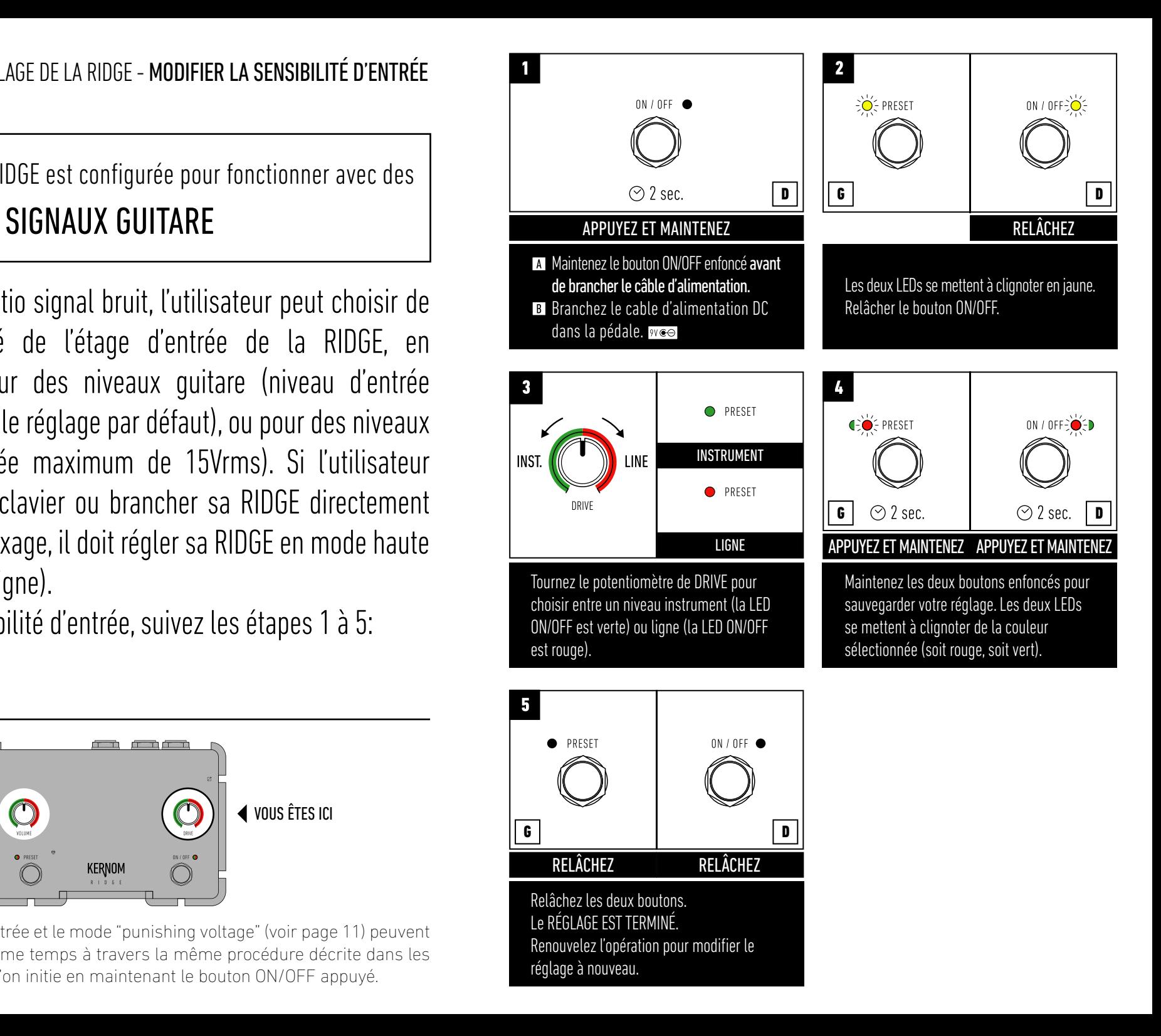

En sortie d'usine, la RIDGE est configurée pour fonctionner en mode de SORTIE STANDARD

La RIDGE donne à l'utilisateur la possibilité d'entrer dans le mode appelé "Punishing Voltage". Dans ce mode, l'amplitude de sortie maximum de la pédale peut atteindre +/-15V. Cela permet à l'utilisateur d'obtenir une dynamique extrême et de venir pousser le preamp de l'amplificateur dans ses retranchements.

# Pour alterner entre le mode de sortie normal et le mode "punishing voltage", suivez les étapes 1 à 5:

Les 30V sont un signal alternatif, le mode "punishing voltage" est donc parfaitement sûr, puisqu'aucune énergie n'est transmise en sortie de pédale. A tout moment, l'utilisateur peut re-enclencher la procédure décrite ci-après et revenir au mode de sortie standard.

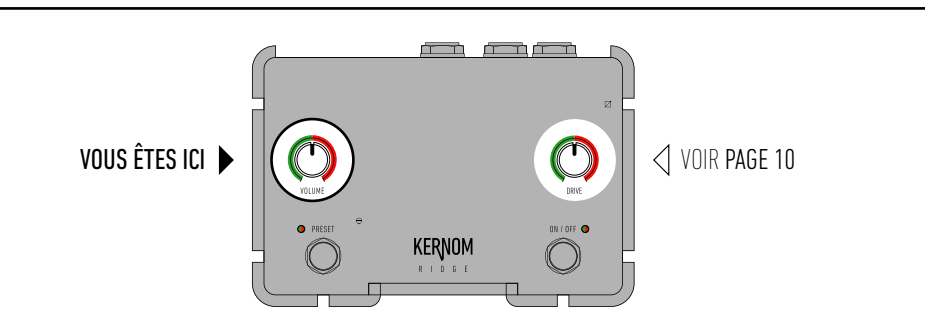

Le mode "punishing voltage" et la sensibilité d'entrée (voir page 10) peuvent être réglés en même temps à travers la même procédure décrite dans les étapes 1 à 5 que l'on initie en maintenant le bouton ON/OFF appuyé..

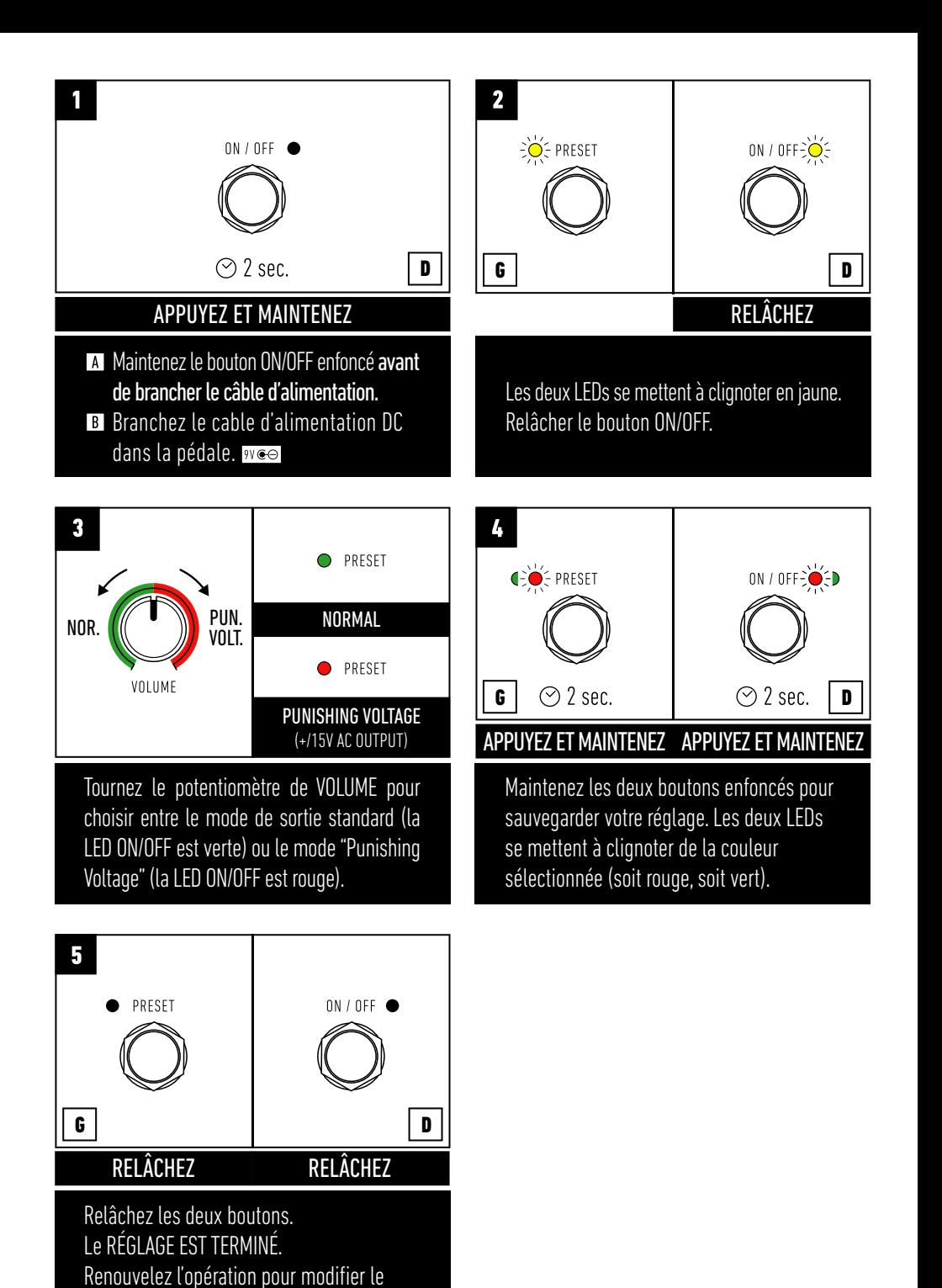

réglage à nouveau.

# Les réglages de sortie d'usine de la RIDGE sont INDIQUÉS DANS CE MANUEL PAR DES ENCARTS DE CE TYPE | A Maintenez le bouton ON/OFF enfoncé avant

A tout moment, l'utilisateur peut décider de restaurer les paramètres de sortie d'usine de la RIDGE. Cela a pour effet d'effacer tous les presets utilisateur, et de remettre tous les modes de fonctionnement (MIDI OUT/THRU, canal MIDI, sensibilité d'entrée etc.) à leur réglage par défaut.

Pour restaurer les paramètres de sortie d'usine, suivre les étapes 1 à 4:

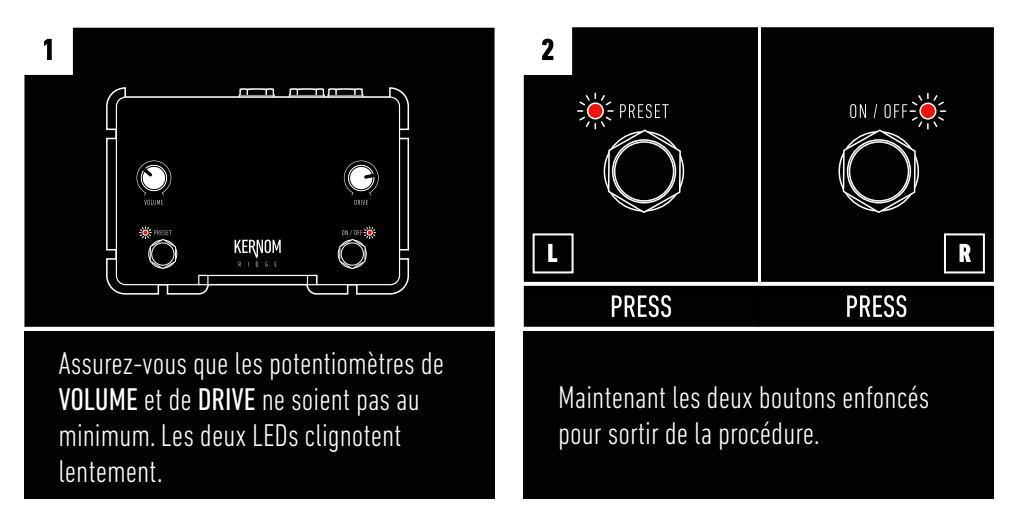

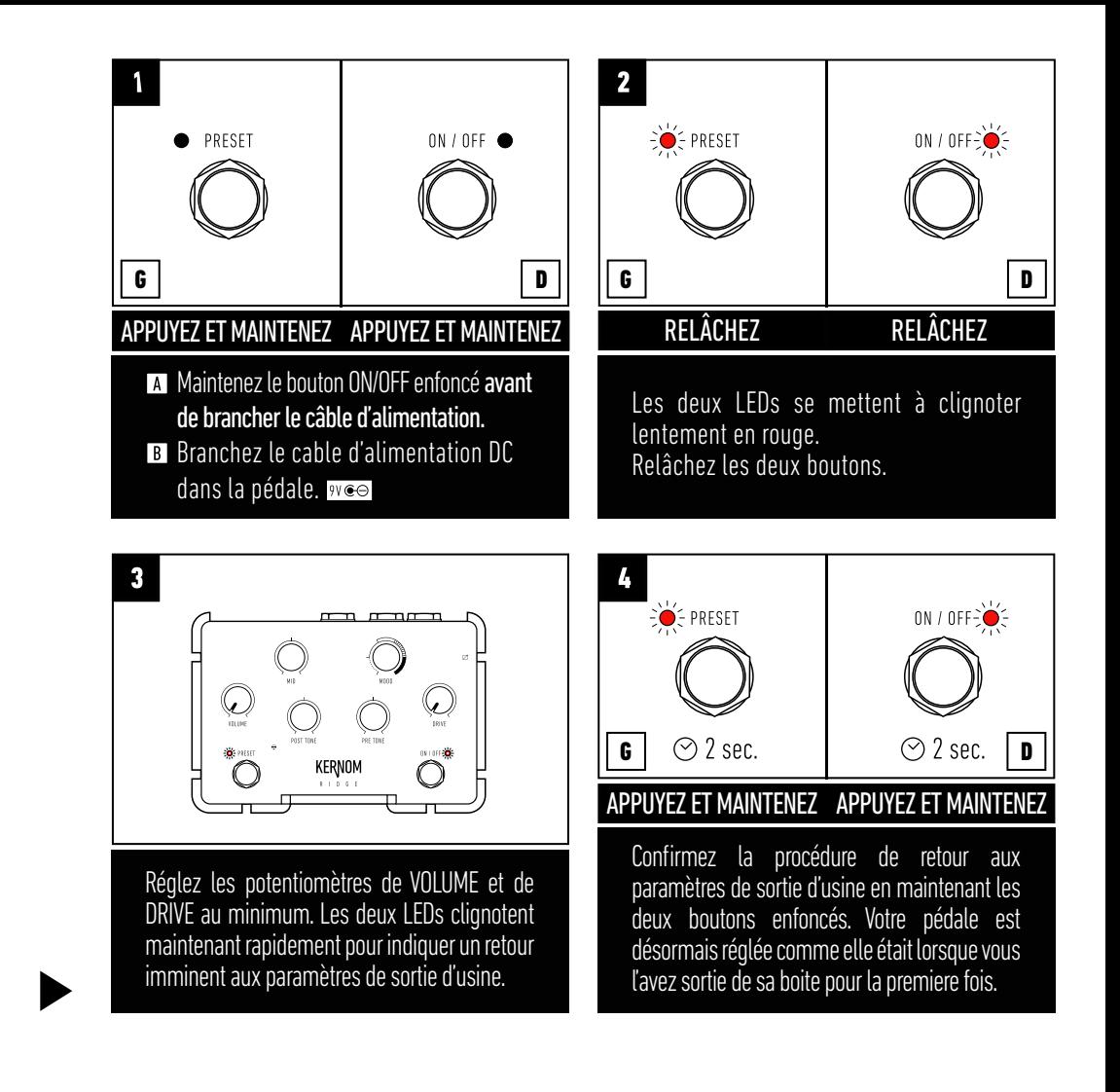

Si l'utilisateur est entré par erreur dans cette procédure et souhaite en sortir sans restaurer les paramètres de sortie d'usine, il peut soit débrancher la pédale, soit suivre les étapes 1 à 2.

# INTRODUCTION AU MIDI

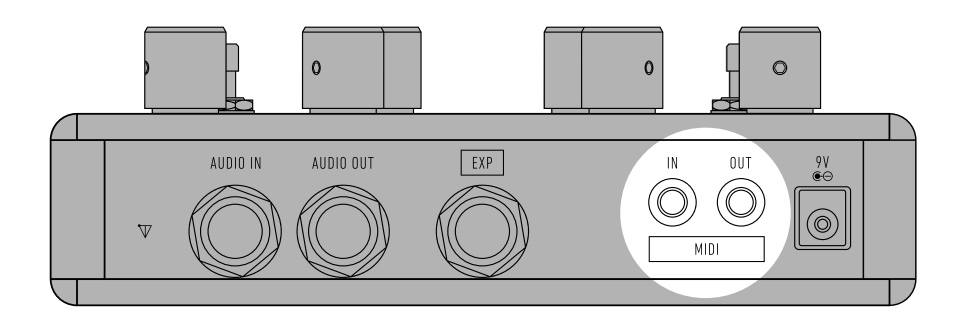

Le contrôle via MIDI permet de tirer parti de toutes les possibilités données par la technologie embarquée dans la RIDGE. Contrôler la pédale avec un ordinateur, une tablette, un contrôleur externe ou un switcher, les possibilités sont sans limites.

Le MIDI vous donne accès jusqu'à 128 presets, qui peuvent être rappelés via des Program Changes (PC) à tout moment en utilisant un switcher MIDI externe. C'est largement suffisant pour couvrir tout type de besoin en overdrive.

L'utilisation de Control Changes (CC) vous permet également de contrôler tous les réglages internes de la RIDGE à l'aide d'un contrôleur MIDI connecté à la pédale, et de créer ainsi de nouvelles manières d'intéragir avec cette dernière.

\*NB: le preset numéro 1 est le preset favori interne, qui peut donc être sauvegardé soit en suivant la procédure décrite page 6, soit celle décrite page 20.

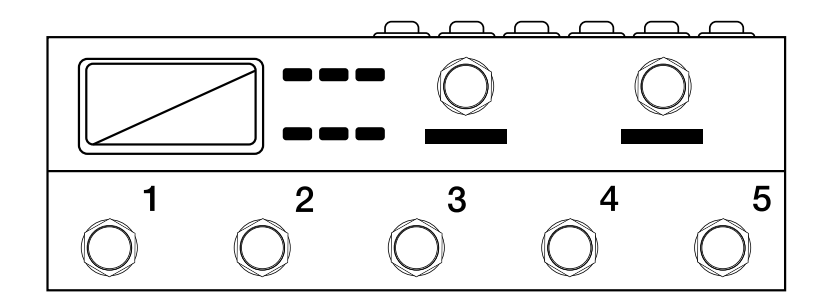

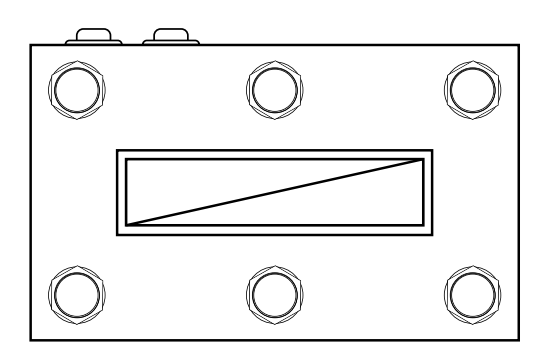

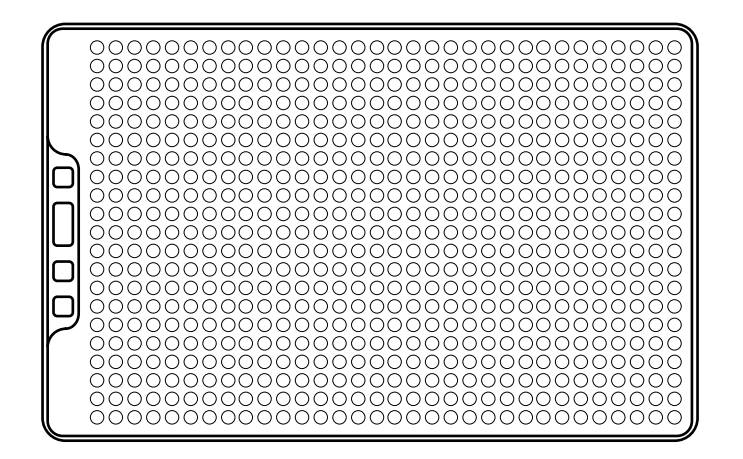

En sortie d'usine, la RIDGE est configurée pour fonctionner sur le canal MIDI 1

Pour s'assurer du bon fonctionnement de la **registe d'alimentation**. Les deux LEDs se mettent à clignoter en bleu. RIDGE lorsque elle est utilisée avec d'autres appareils MIDI, l'utilisateur peut à tout moment modifier ce réglage pour recevoir des messages MIDI sur d'autres canaux.

Pour modifier le canal MIDI sur lequel la RIDGE reçoit les messages, suivez les étapes 1 à 5.

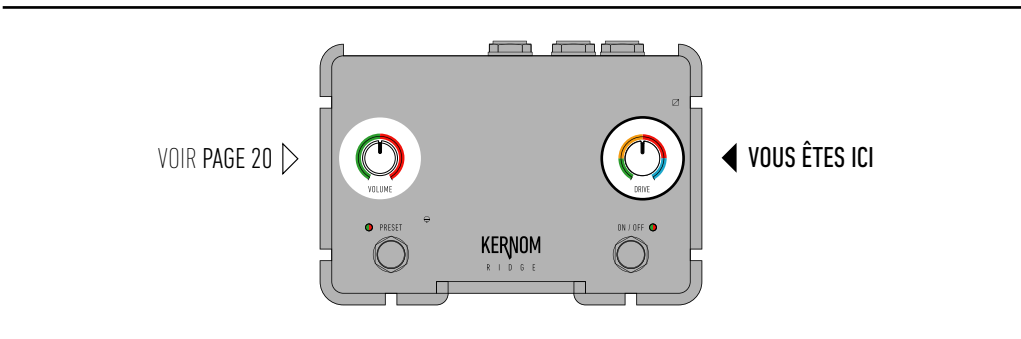

Le réglage du canal MIDI et le choix entre MIDI THRU et MIDI OUT (voir page 20) peuvent être réglés en même temps à travers la même procédure décrite dans les étapes 1 à 5 que l'on initie en maintenant le bouton PRESET appuyé.

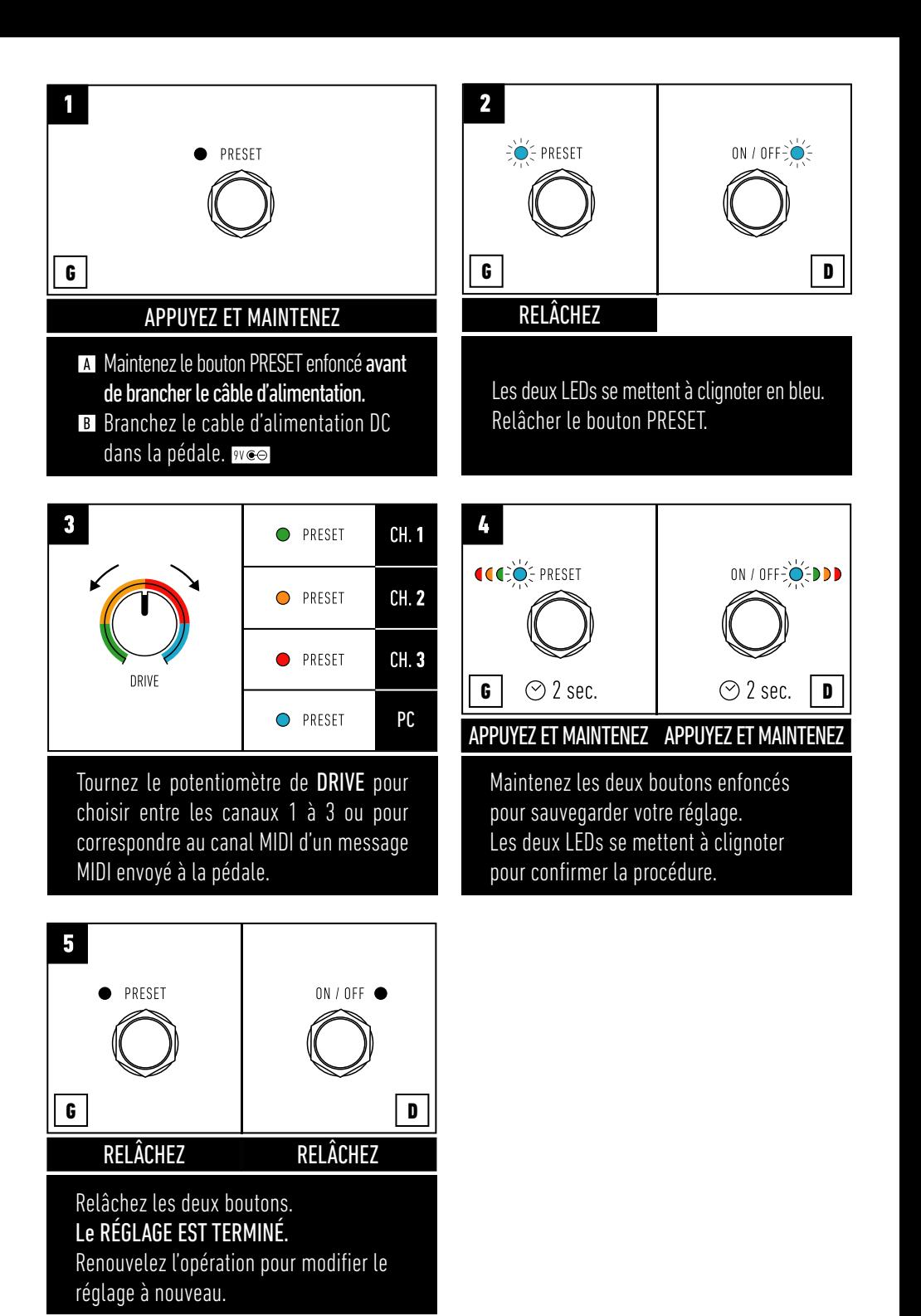

## **15** FONCTIONNALITÉS MIDI – SAUVEGARDER UN PRESET MIDI 1/2

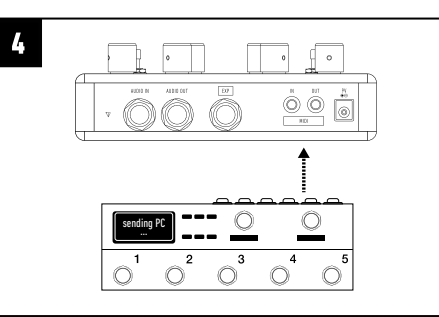

Envoyez le Program Change MIDI souhaité (PC 1 à 128) depuis votre appareil tiers après vous être assurés que vous utilisez le bon canal MIDI (voir page 14).

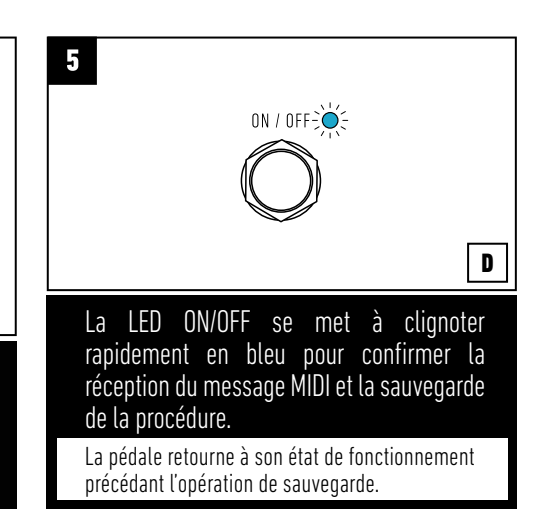

 $\mathbf{1}$  $\stackrel{..}{\odot} \stackrel{..}{\odot}$ POUR SAUVEGARDER  $\begin{array}{c}\n\mathbb{O} \\
\hline\n\end{array}$  $\circ$ LA POSITION ACTUELLE  $\overline{\bigcirc}^3$  $\overline{2}$  $\circ$  $\circ$  $\circ$ DES POTENTIOMÈTRES DANS UN PRESET MIDI Connectez la RIDGE à un appareil tiers capable d'envoyer des Program Changes MIDI via l'entrée MIDI de la RIDGE. Si besoin, utilisez un adaptateur MIDI 5 DIN vers mini jack.  $\overline{\mathbf{3}}$  $\overline{\mathbf{2}}$ ON / OFF $\geq$ **•** PRESET  $ON/OFFO$ 

OFF APPUYEZ ET MAINTENEZ G D D

Assurez-vous de ne pas être en mode Preset, et que la LED Preset est éteinte. Maintenez le bouton ON/OFF enfoncé.

La LED ON/OFF commence à clignoter lentement en bleu, en attente de réception d'un Program Change MIDI.

POUR SORTIR DE LA PROCÉDURE SANS SAUVEGARDER LE PRESET

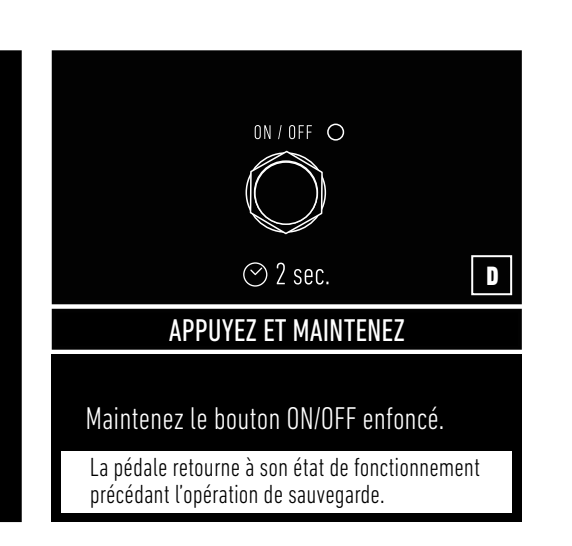

### **16** FONCTIONNALITÉS MIDI – SAUVEGARDER UN PRESET MIDI 1/2 RAPPELER UN PRESET MIDI

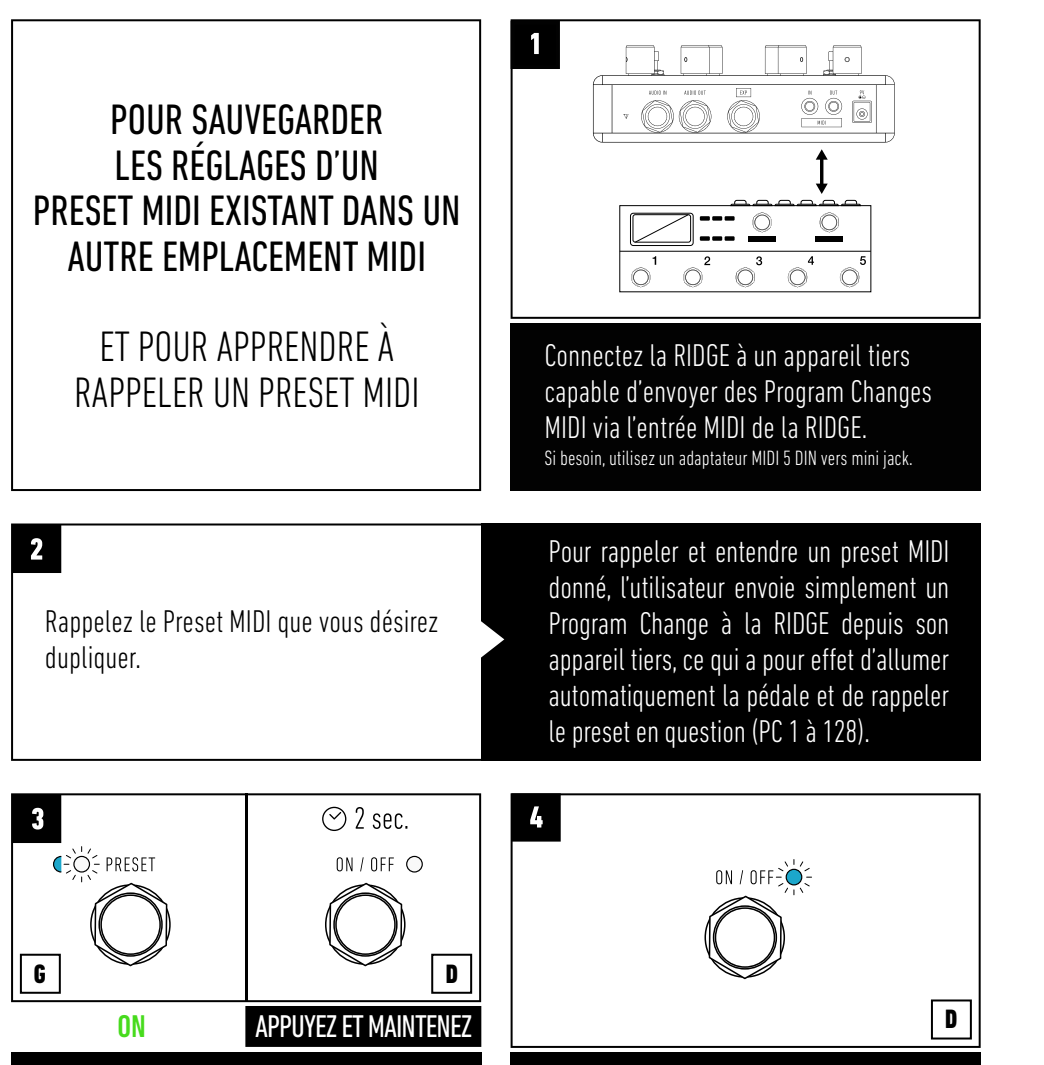

Assurez-vous que le rappel du preset a bien fonctionné en regardant la couleur de la LED Preset: à ce stade, elle devrait être soit blanche, soit bleue. Maintenez le bouton ON/OFF enfoncé. Le preset favori interne est en fait le preset MIDI numéro 1

La LED ON/OFF commence à clignoter lentement en bleu, attendant la réception d'un MIDI Program Change.

POUR SORTIR DE LA PROCÉDURE SANS SAUVEGARDER LE PRESET

Envoyez le Program Change MIDI souhaité (PC 1 à 128) depuis votre appareil tiers après vous être assurés que vous utilisez

 $\bigcirc$  $\overline{\bigcirc}$ <sup>3</sup>

 $\overline{\bigcirc}^4$  $\circ$ 

 $\bigodot_{m=1}^{n} \bigodot_{m=1}^{m}$ 

le bon canal MIDI (voir page 14).

 $\bigcirc^2$ 

sending PC ...

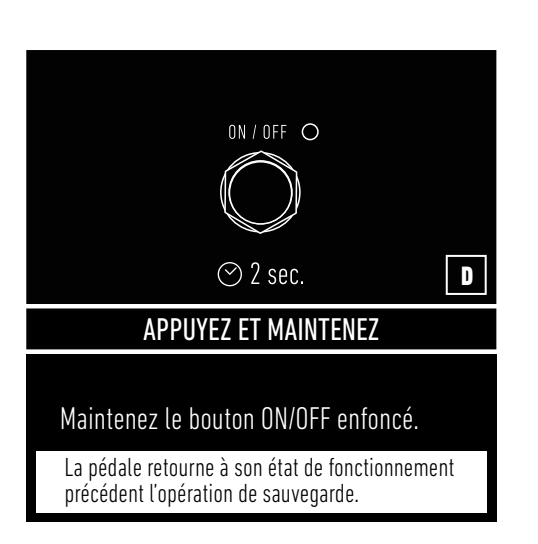

La LED ON/OFF se met à clignoter rapidement en bleu pour confirmer la réception du message MIDI et la sauvegarde

ON / OFFE $\sum_{i=1}^{N}$ 

La pédale retourne à son état de fonctionnement

précédent l'opération de sauvegarde.

de la procédure.

5

 $\boxed{\mathbf{D}}$ 

### **17** FONCTIONNALITÉS MIDI – MODIFIER LES POSITIONS TALON ET ORTEILS DE LA PÉDALE D'EXPRESSION EN UTILISATION MIDI 1/2

Dans le cas d'une utilisation de la pedale en mode avancé (usage du MIDI), l'utilisateur peut passer progressivement d'un son à un autre en les assignant à deux positions: la position talon et la position orteils. Ces deux positions font partie intégrante du preset. Par défaut, avant d'avoir accompli cette procédure pour la première fois, la pédale d'expression permet de passer des réglages indiqués par la position actuelle des potentiomètres au preset MIDI sauvegardé.

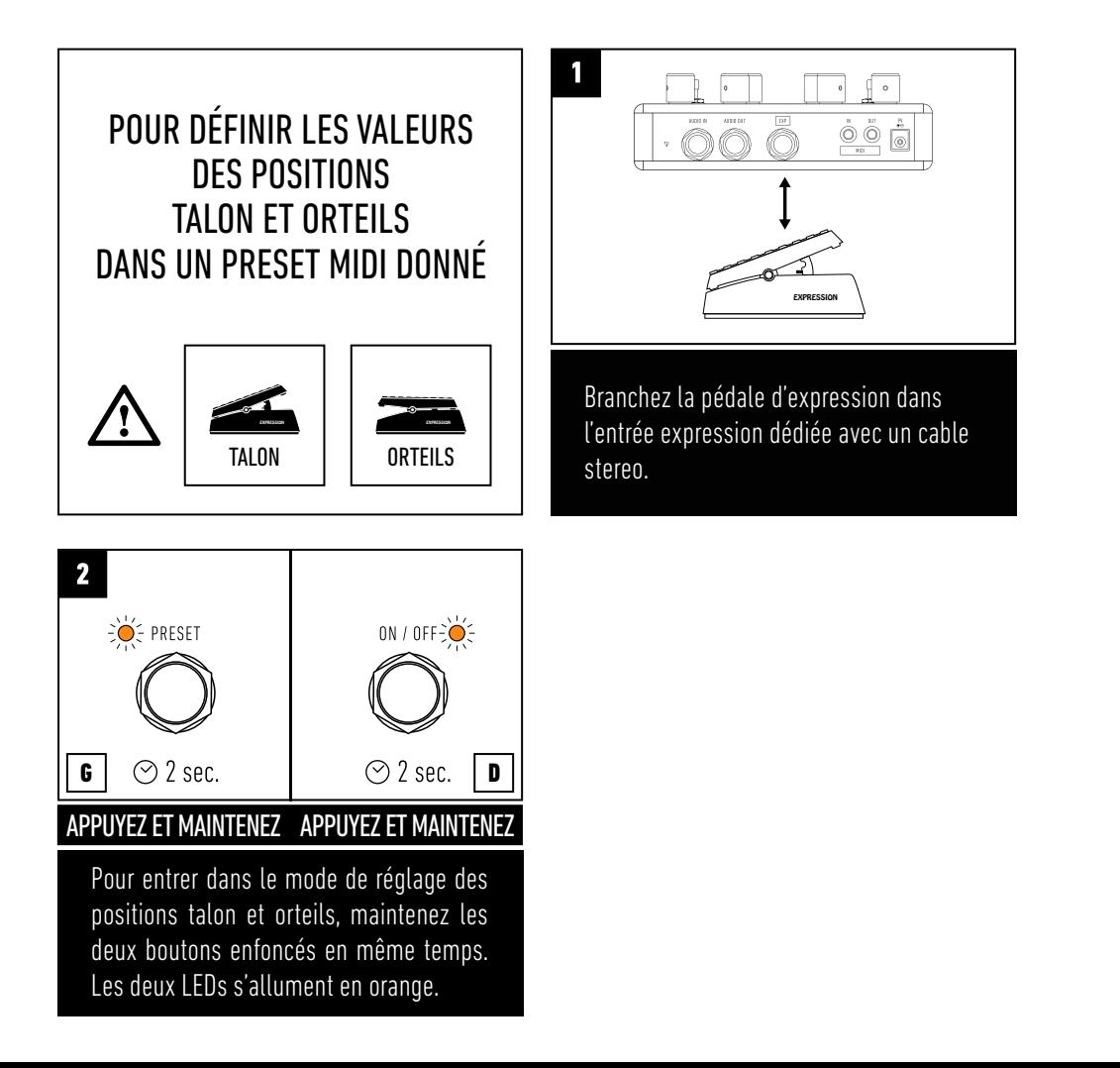

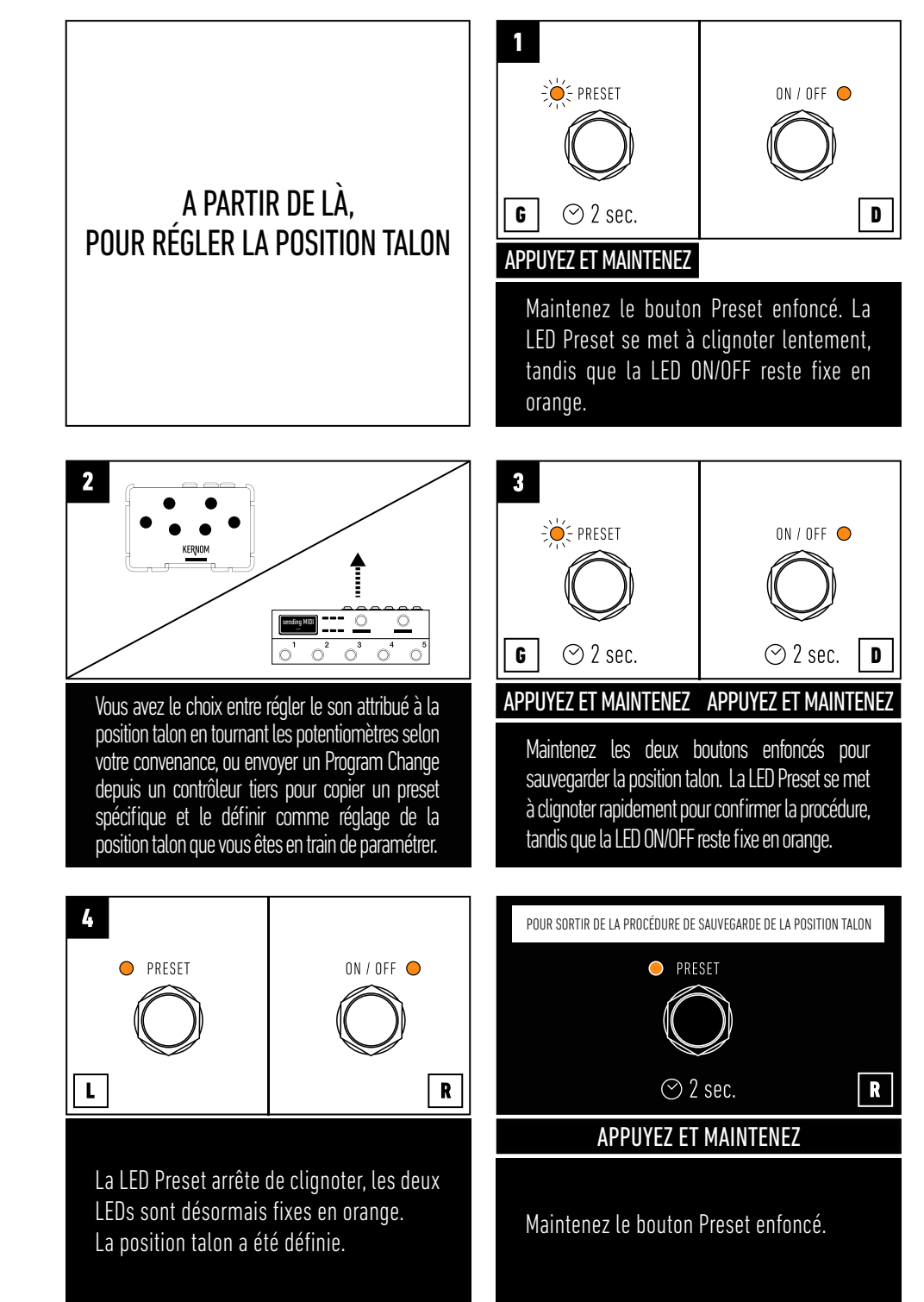

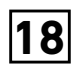

### **18** FONCTIONNALITÉS MIDI – MODIFIER LES POSITIONS TALON ET ORTEILS DE LA PÉDALE D'EXPRESSION EN UTILISATION MIDI 2/2

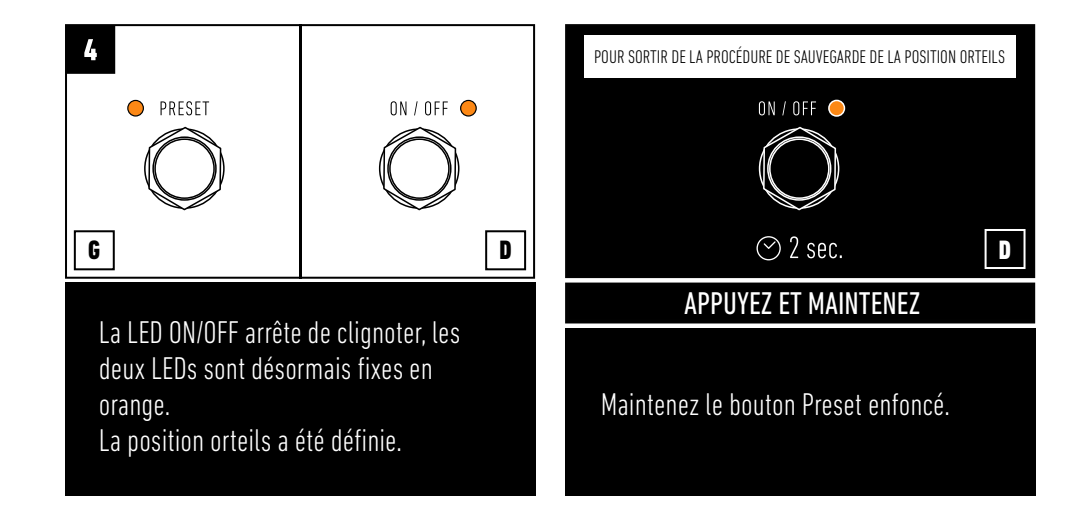

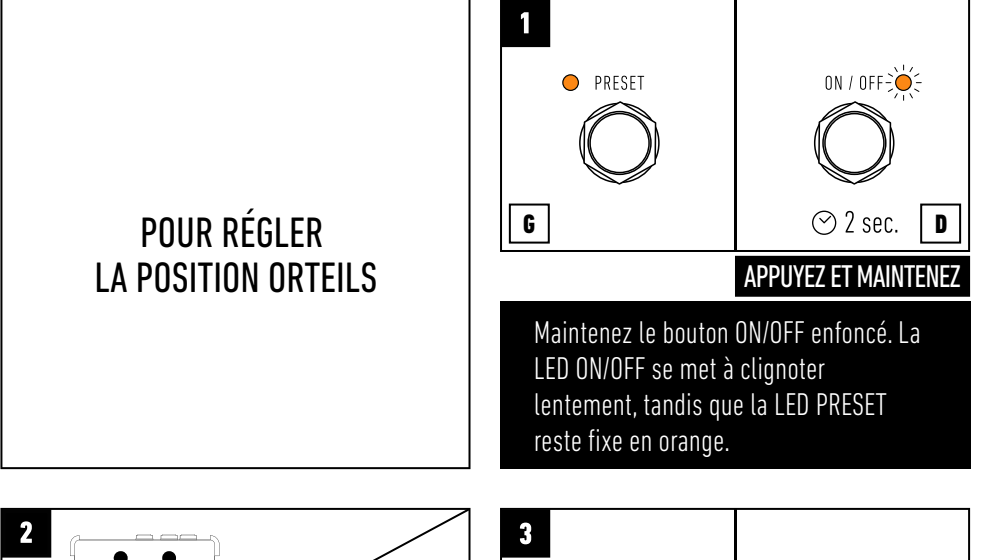

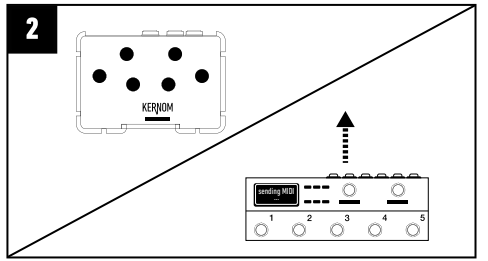

Vous avez le choix entre régler le son attribué à la position orteils en tournant les potentiomètres selon votre convenance, ou envoyer un Program Change depuis un contrôleur tiers pour copier un preset spécifique et le définir comme réglage de la position orteils que vous êtes en train de paramétrer.

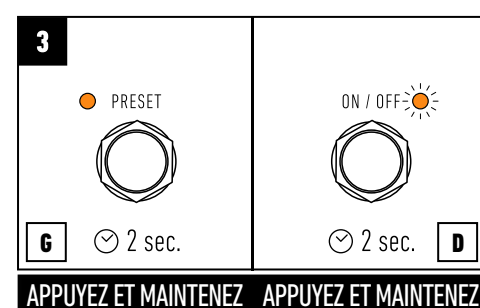

Maintenez les deux boutons enfoncés pour sauvegarder la position orteils. La LED Preset se met à clignoter rapidement pour confirmer la procédure, tandis que la LED ON/OFF reste fixe en orange.

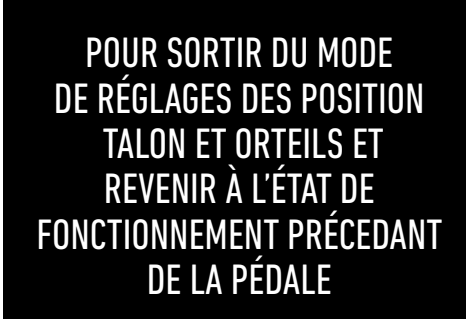

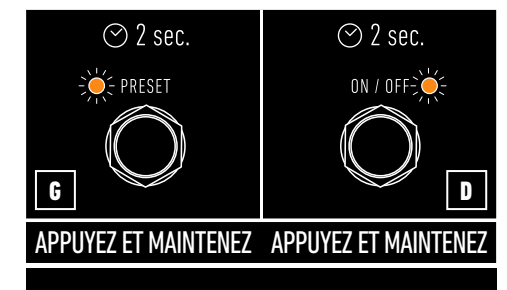

Maintenez les deux boutons enfoncés. Les deux LEDs se mettent à clignoter rapidement en orange pour confirmer. Les LEDs reviennent à l'état qu'elles avaient avant le début de la procédure.

La RIDGE est également capable de recevoir des Control Changes MIDI (CC), permettant à l'utilisateur de la contrôler via un appareil tiers, en utilisant les codes suivants:

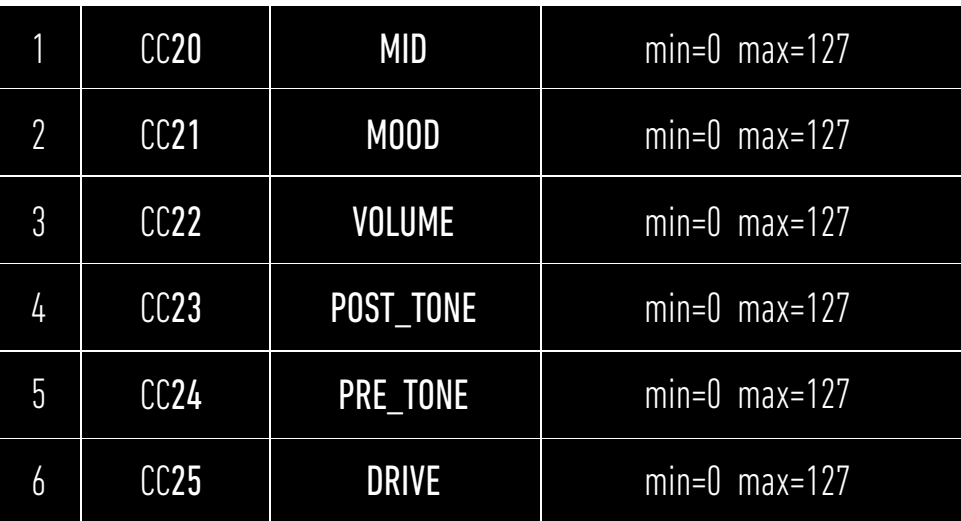

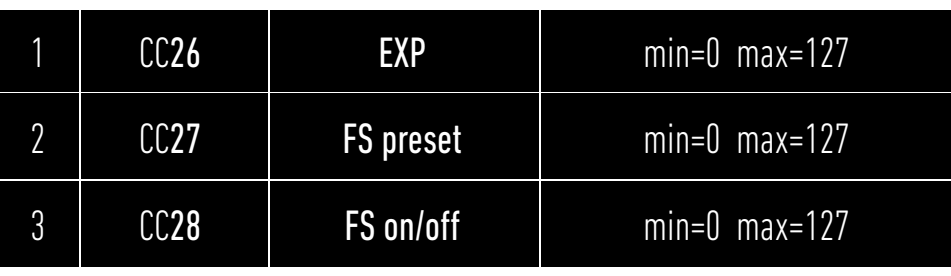

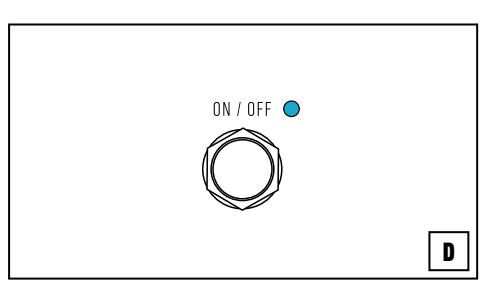

Lorsqu'un Control Change MIDI (CC) est envoyé à la RIDGE, la LED ON/OFF s'allume en bleu (CC20 à CC25) pour indiquer à l'utilisateur que la pédale est actuellement en train d'utiliser ses fonctionalités MIDI.

La RIDGE est également capable d'envoyer des Control Changes à travers sa sortie MIDI, pour contrôler un appareil tiers.

Lors de cet usage, la valeur (de 0 à 127) du Control Change envoyé à l'appareil tiers est toujours indiquée par la position de chaque potentiomètre.

En sortie d'usine, la RIDGE est configurée pour fonctionner en

Cela signifie que la pédale enverra à travers sa sortie MIDI BE Branchez le cable d'alimentation DC Relâcher le bouton PRESET. exactement les mêmes messages MIDI qu'elle a reçue dans son entrée MIDI.

L'utilisateur a le choix entre ce mode de fonctionnement par défaut, ou le mode MIDI OUT, dans lequel les messages envoyés à travers la sortie MIDI correspondent à la position des potentiomètres et de l'entrée expression au moment de l'envoi du message.

Pour alterner entre les modes de fonctionnement MIDI THRU et MIDI out, suivez les étapes 1 à 5:

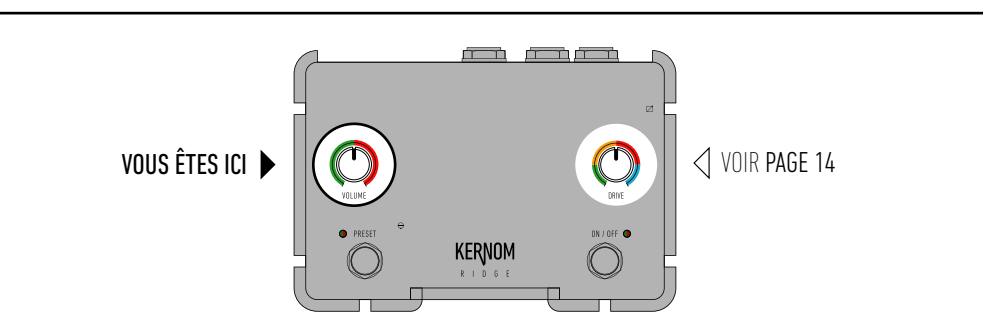

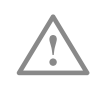

Le choix entre MIDI THRU et MIDI OUT et le réglage du canal MIDI (voir page 14) peuvent être réglés en même temps à travers la même procédure décrite dans les étapes 1 à 5 que l'on initie en maintenant le bouton PRESET appuyé.

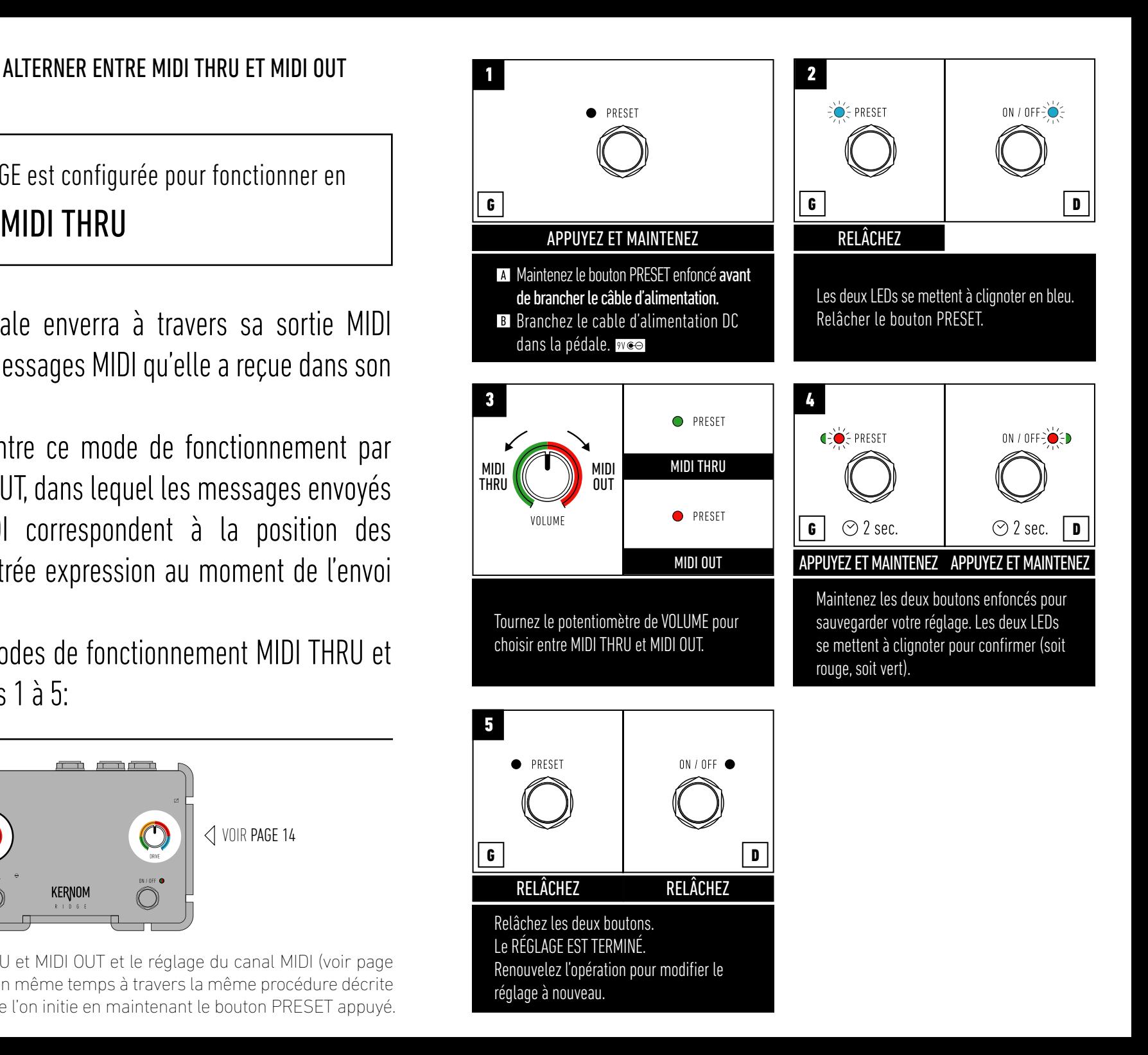